سامانه های هوشمند ماد

(مجموعه اینترنتی درای وال)

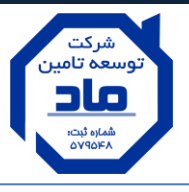

## **» راَىمای پىل خریذار در ساماوٍ فريضگاَی ماد «**

**مرحلٍ 1 )مسیر َای اتصال بٍ ساماوٍ فريضگاَی ماد(**

**الف( اپلیکیطه اوذريیذ فريضگاَی ماد - دریافت از مسیرَای زیر:**

- دانلود از برنامه ی کافه بازار **شاناد**
- دانلود از سایت مرکزی ماد به آدرس اینترنتی: http://www.madset.ir

**ب( سایت فريضگاَی ماد بٍ آدرس ایىتروتی:** [ir4.mad.www://http](http://www.mad4.ir/)

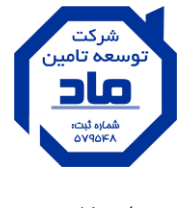

**مرحلٍ :2**

**از قسمت حساب کاربری با يارد کردن ضمارٌ مًبایل ي تاییذ کذ يارد پىل خریذ خًد می ضذ.**

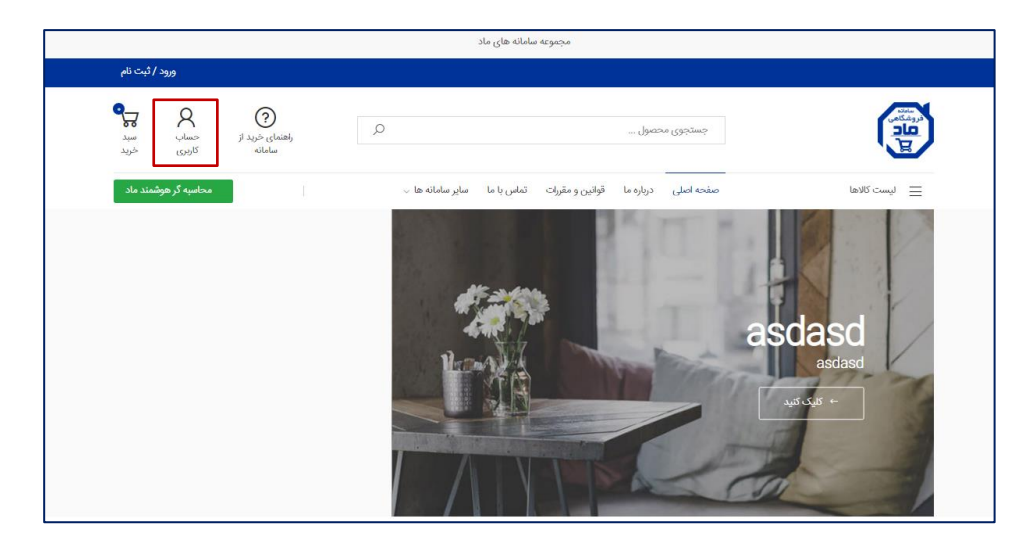

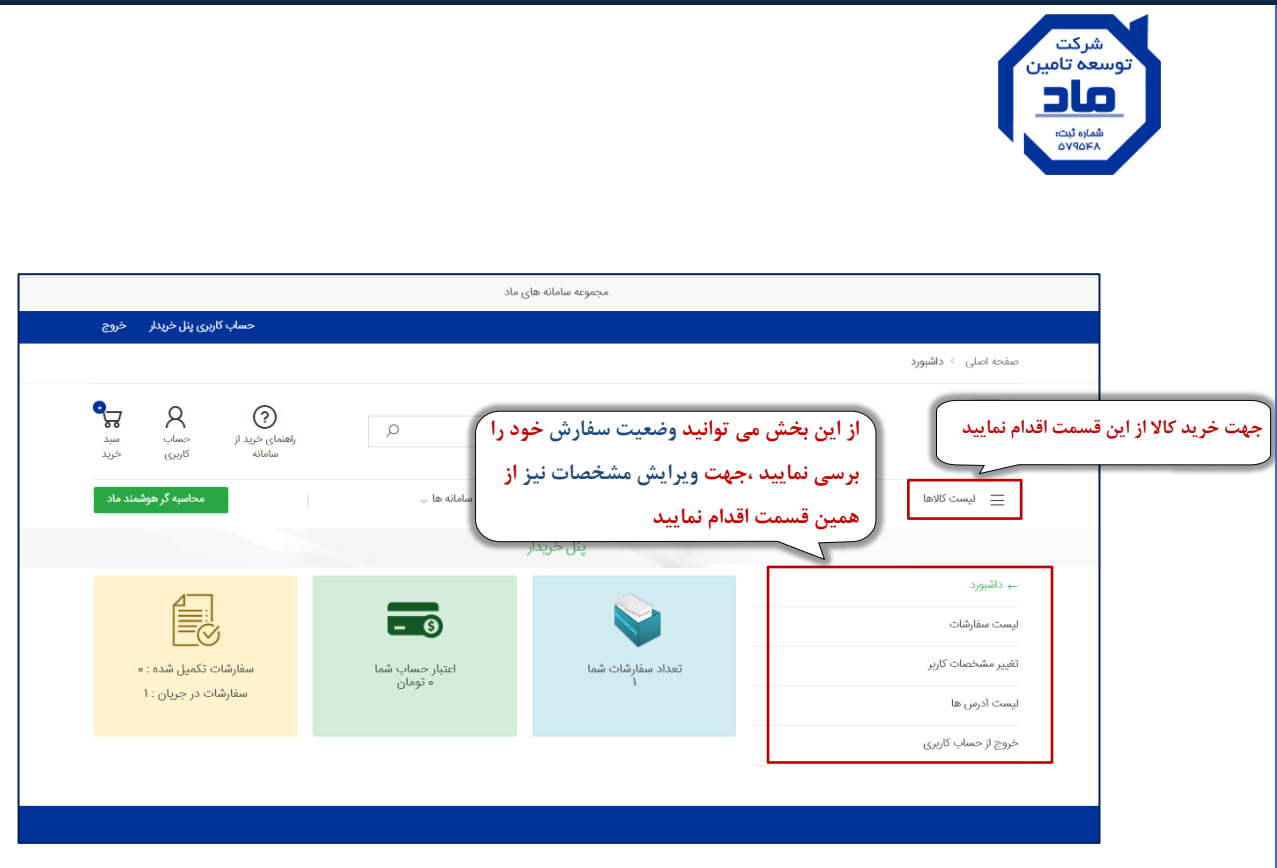

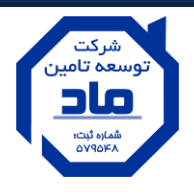

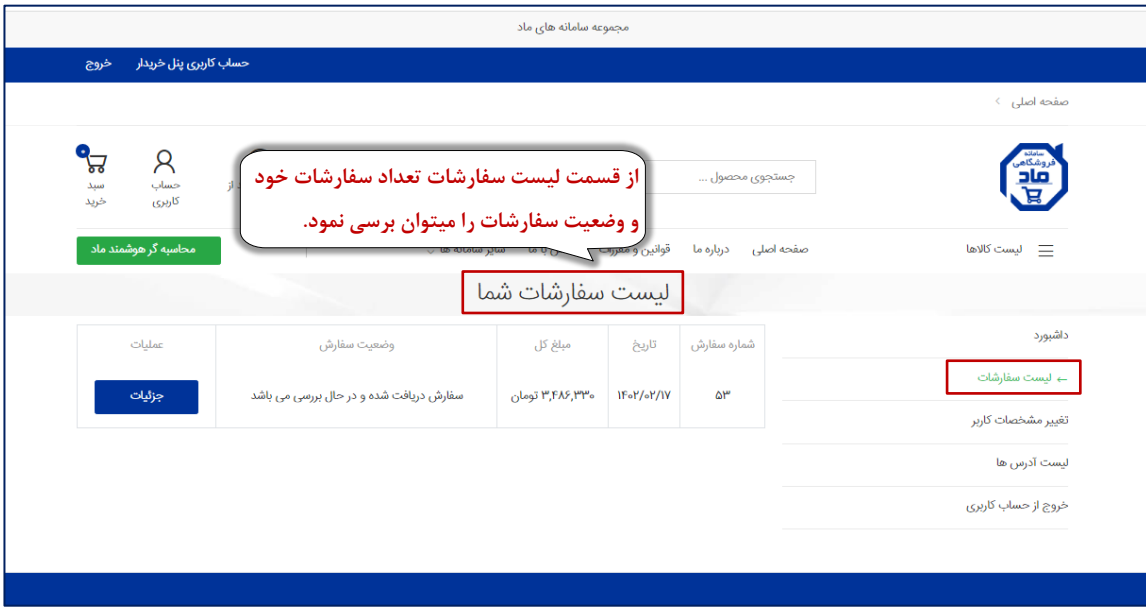

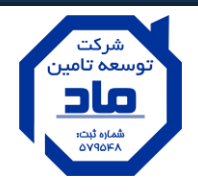

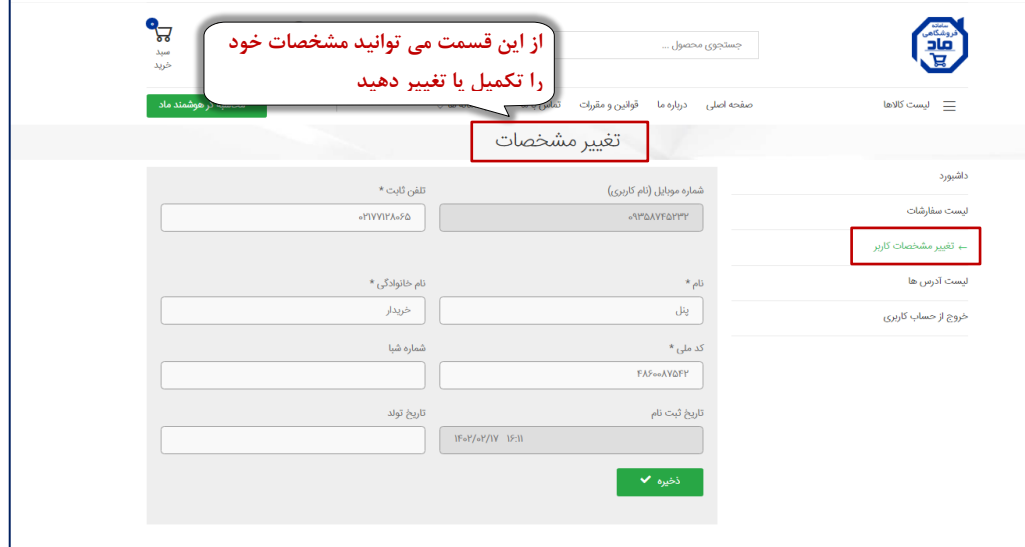

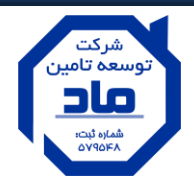

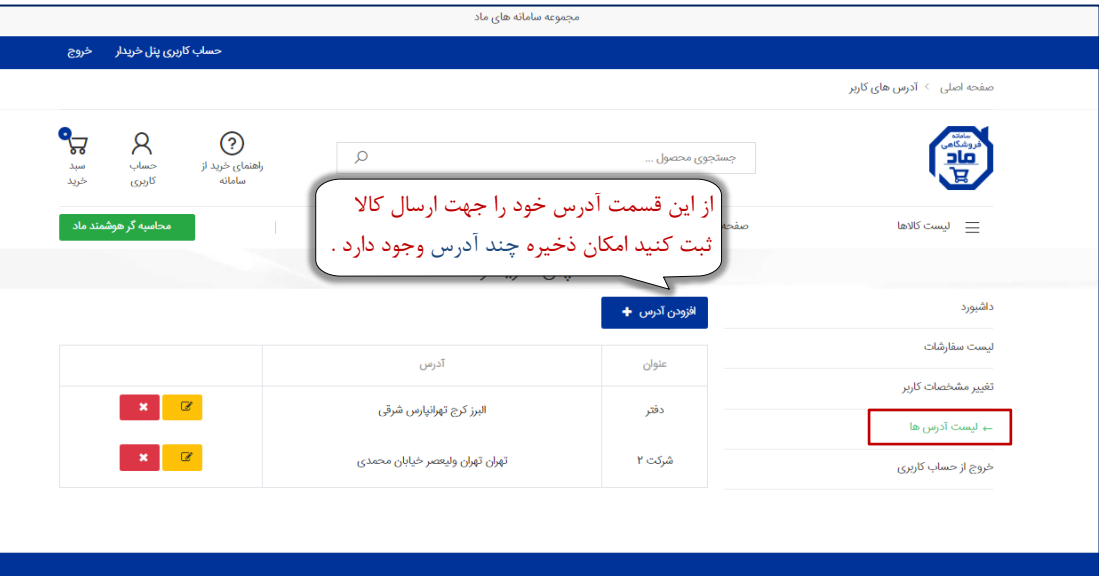